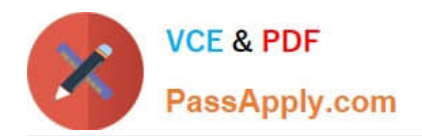

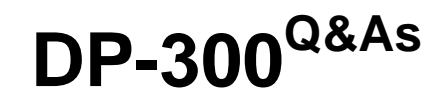

Administering Relational Databases on Microsoft Azure

# **Pass Microsoft DP-300 Exam with 100% Guarantee**

Free Download Real Questions & Answers **PDF** and **VCE** file from:

**https://www.passapply.com/dp-300.html**

100% Passing Guarantee 100% Money Back Assurance

Following Questions and Answers are all new published by Microsoft Official Exam Center

**C** Instant Download After Purchase

**83 100% Money Back Guarantee** 

- 365 Days Free Update
- 800,000+ Satisfied Customers

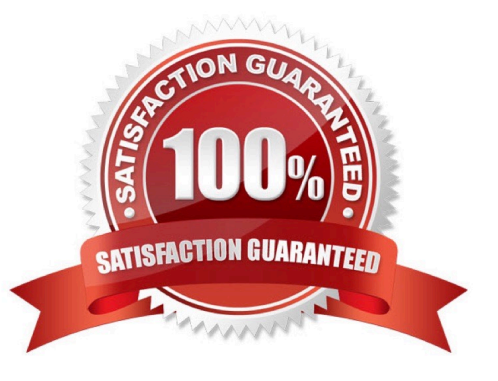

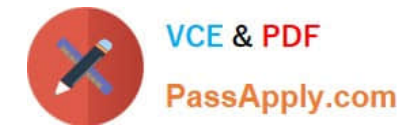

## **QUESTION 1**

A company plans to use Apache Spark analytics to analyze intrusion detection data.

You need to recommend a solution to analyze network and system activity data for malicious activities and policy violations. The solution must minimize administrative efforts.

What should you recommend?

A. Azure Data Lake Storage

- B. Azure Databricks
- C. Azure HDInsight
- D. Azure Data Factory

Correct Answer: C

Azure HDInsight offers pre-made, monitoring dashboards in the form of solutions that can be used to monitor the workloads running on your clusters. There are solutions for Apache Spark, Hadoop, Apache Kafka, live long and process (LLAP), Apache HBase, and Apache Storm available in the Azure Marketplace.

Note: With Azure HDInsight you can set up Azure Monitor alerts that will trigger when the value of a metric or the results of a query meet certain conditions. You can condition on a query returning a record with a value that is greater than or less than a certain threshold, or even on the number of results returned by a query. For example, you could create an alert to send an email if a Spark job fails or if a Kafka disk usage becomes over 90 percent full.

Reference: https://azure.microsoft.com/en-us/blog/monitoring-on-azure-hdinsight-part-4-workload-metrics-and-logs/

# **QUESTION 2**

You have an Azure subscription linked to an Azure Active Directory (Azure AD) tenant. The subscription contains 10 virtual machines that run Windows Server 2019 and host Microsoft SQL Server 2019 instances.

You need to ensure that you can manage the SQL Server instances by using a single user account.

What should you do first?

A. Enable a user-assigned managed identity on each virtual machine.

B. Deploy an Azure Active Directory Domain Services (Azure AD DS) domain and join the virtual machines to the domain.

C. Enable a system-assigned managed identity on each virtual machine.

D. Join the virtual machines to the Azure AD tenant.

Correct Answer: A

\*

Benefits of using user-assigned managed identities (UMI) There are several benefits of using UMI as a server identity.

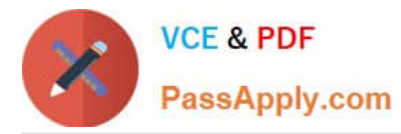

 User flexibility to create and maintain their own user-assigned managed identities for a given tenant. UMI can be used as server identities for Azure SQL. UMI is managed by the user, compared to an SMI, which identity is uniquely defined per server, and assigned by the system.

 Users can choose a specific UMI to be the server or instance identity for all SQL Databases or Managed Instances in the tenant, or have multiple UMIs assigned to different servers or instances. For example, different UMIs can be used in different servers representing different features. For example, a UMI serving transparent data encryption in one server, and a UMI serving Azure AD authentication in another server.

\*

\*

Etc

Reference: https://docs.microsoft.com/en-us/azure/azure-sql/database/authentication-azure-ad-user-assigned-managedidentity?view=azuresql

#### **QUESTION 3**

You have SQL Server 2019 on an Azure virtual machine that runs Windows Server 2019. The virtual machine has 4 vCPUs and 28 GB of memory.

You scale up the virtual machine to 8 vCPUs and 64 GB of memory.

You need to reduce tempdb contention without negatively affecting server performance.

What is the number of secondary data files that you should configure for tempdb?

A. 2

B. 4

C. 8

D. 64

Correct Answer: C

The number of secondary data files depends on the number of (logical) processors on the machine. As a general rule, if the number of logical processors is less than or equal to eight, use the same number of data files as logical processors. If the number of logical processors is greater than eight, use eight data files. Then if contention continues, increase the number of data files by multiples of four until the contention decreases to acceptable levels, or make changes to the workload/code.

Reference: https://docs.microsoft.com/en-us/sql/relational-databases/databases/tempdb-database

#### **QUESTION 4**

You have an Azure Data Factory that contains 10 pipelines.

You need to label each pipeline with its main purpose of either ingest, transform, or load. The labels must be available for grouping and filtering when using the monitoring experience in Data Factory.

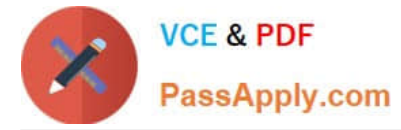

What should you add to each pipeline?

- A. an annotation
- B. a resource tag
- C. a run group ID
- D. a user property
- E. a correlation ID

Correct Answer: A

Azure Data Factory annotations help you easily filter different Azure Data Factory objects based on a tag. You can define tags so you can see their performance or find errors faster.

Reference: https://www.techtalkcorner.com/monitor-azure-data-factory-annotations/

## **QUESTION 5**

You have an Azure subscription that contains an instance of SQL Server on an Azure virtual machine named SQLVM1 and a user named User1. SQLVM1 hosts a database named DB1.

You need to ensure that User1 can create a scheduled task to perform a full backup of DB1. The solution must use the principle of least privilege.

Which built-in database role should you assign to User1?

- A. db\_owner
- B. SQLAgentReaderRole
- C. SQLAgentUserRole
- D. SQLAgentOperatorRole
- Correct Answer: D

SQLAgentOperatorRole Permissions SQLAgentOperatorRole is the most privileged of the SQL Server Agent fixed database roles. It includes all the permissions of SQLAgentUserRole and SQLAgentReaderRole. Members of this role can also view properties for operators and proxies, and enumerate available proxies and alerts on the server.

SQLAgentOperatorRole members have additional permissions on local jobs and schedules. They can execute, stop, or start all local jobs, and they can delete the job history for any local job on the server. They can also enable or disable all local jobs and schedules on the server.

Note: SQL Server Agent is a Microsoft Windows service that executes scheduled administrative tasks, which are called jobs in SQL Server.

SQL Server Agent uses SQL Server to store job information. Jobs contain one or more job steps. Each step contains its own task, for example, backing up a database.

Security for SQL Server Agent Administration SQL Server Agent uses the SQLAgentUserRole, SQLAgentReaderRole, and SQLAgentOperatorRole fixed database roles in the msdb database to control access to SQL Server Agent for users

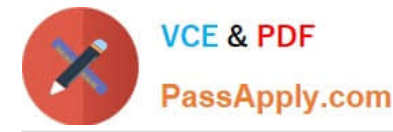

who aren\\'t members of the sysadmin fixed server role.

Incorrect:

\*

SQLAgentReaderRole Permissions (too few permissions) Can execute own jobs only.

SQLAgentReaderRole includes all the SQLAgentUserRole permissions as well as permissions to view the list of available multiserver jobs, their properties, and their history. Members of this role can also view the list of all available jobs and job schedules and their properties, not just those jobs and job schedules that they own. SQLAgentReaderRole members cannot change job ownership to gain access to jobs that they do not already own. Only the Jobs node in SQL Server Management Studio Object Explorer is visible to members of the SQLAgentReaderRole.

\*

SQLAgentUserRole Permissions (too few permissions)

SQLAgentUserRole is the least privileged of the SQL Server Agent fixed database roles. It has permissions on only operators, local jobs, and job schedules. Members of SQLAgentUserRole have permissions on only local jobs and job

schedules that they own. They cannot use multiserver jobs (master and target server jobs), and they cannot change job ownership to gain access to jobs that they do not already own. SQLAgentUserRole members can view a list of available

proxies only in the Job Step Properties dialog box of SQL Server Management Studio. Only the Jobs node in SQL Server Management Studio Object Explorer is visible to members of SQLAgentUserRole.

Reference: https://learn.microsoft.com/en-us/sql/ssms/agent/sql-server-agent-fixed-database-roles https://learn.microsoft.com/en-us/sql/ssms/agent/sql-server-agent

[Latest DP-300 Dumps](https://www.passapply.com/dp-300.html) [DP-300 PDF Dumps](https://www.passapply.com/dp-300.html) [DP-300 Study Guide](https://www.passapply.com/dp-300.html)